## 2708

## 8K (IK x 8) EPROM

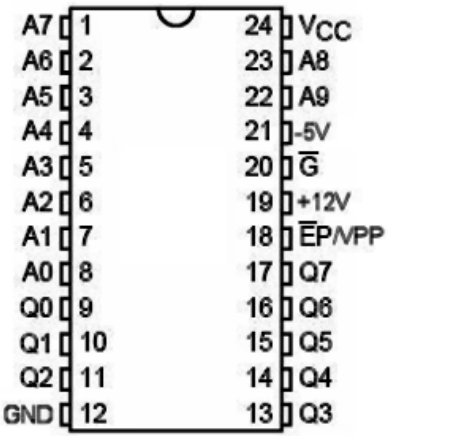

#### 2716

## $16K$  (2k x 8) EPROM

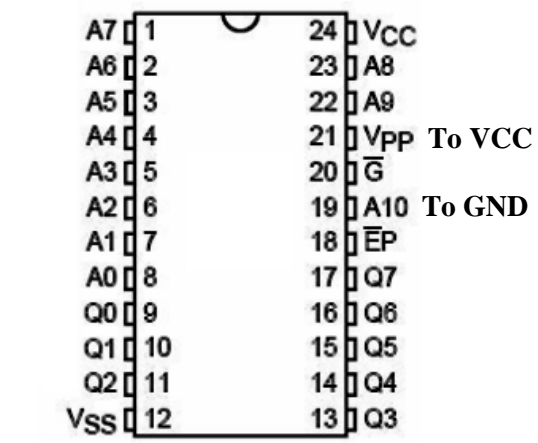

# Roland CR-78 EPROM x-change from 2708 to 2716

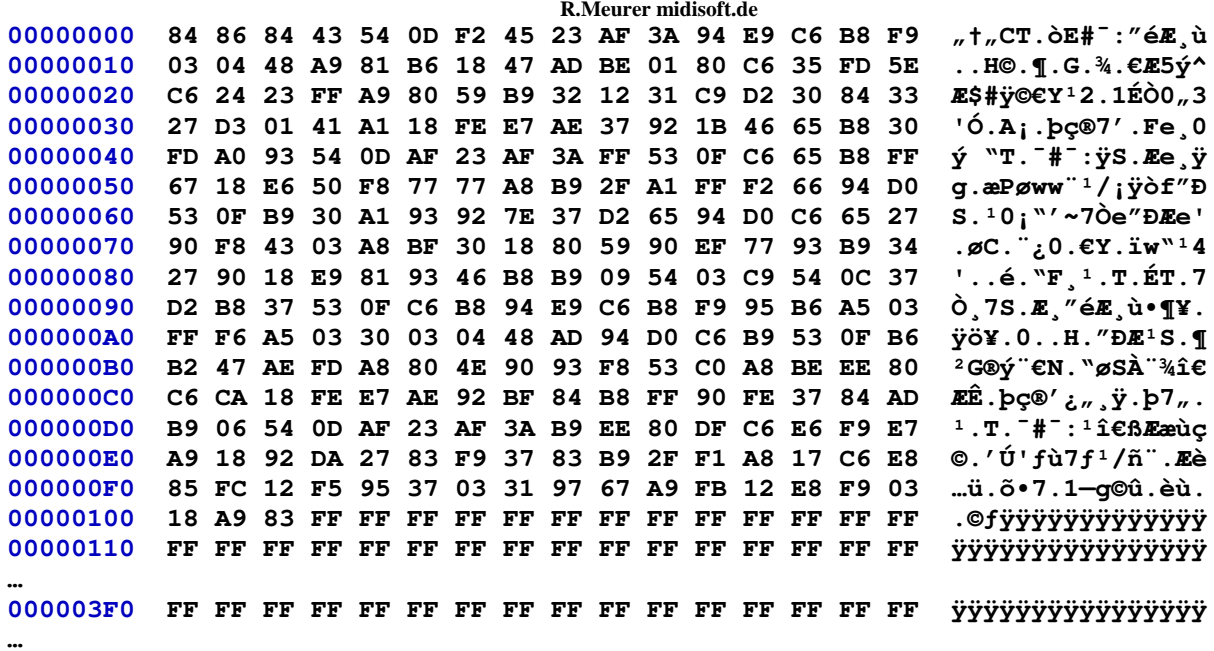